**NbuExplorer Patch With Serial Key Free X64**

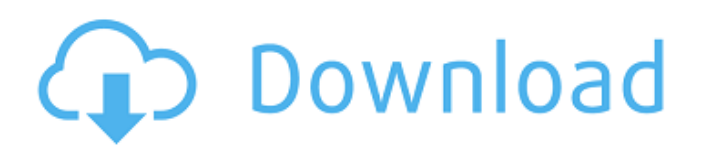

# **NbuExplorer Crack+ Keygen For (LifeTime) Download [Updated-2022]**

NbuExplorer Activation Code is a downloadable Windows tool that lets you open Nokia NBU files and extract information such as contacts and messages. Supported file formats The application is able to work with different file formats, such as NBU, NFB, NBF, ARC, MMS, ZIP, CDB and NFC. In other words, NbuExplorer is a dedicated tool for opening and extracting files from a Nokia backup file, regardless if it was created with PC Suite or the newer Ovi Suite. User-friendly layout The interface is very clean and easy to use, with the contents of the backup files displayed directly inside the main window. Check out the content stored within backup files It displays not only internal files, but also memos, bookmarks, calendar entries and contacts, while all the messages are grouped under a different tab for better organization. There is no help file included in the package, which means beginners may have some problems trying to figure out how to use the application. Experienced users on the other hand can benefit from the addition of a third tab called "File parsing log," which enables them to determine the source of some errors that may appear when trying to extract content. Performance NbuExplorer works like a charm on all Windows workstations, and it doesn't even matter how fast it is because it remains light on computer performance all the time. Bottom line As a conclusion, NbuExplorer is one of the best ways to deal with Nokia backups, carrying out its purpose flawlessly. It's a keeper for all Nokia phone owners. If you want to skip the installation steps, you can check out the portable version of the program, which can be found here..form-control { display: inline-block; border: 1px solid #ccc; border-radius: 5px; line-height: 2.4em; height: 2.4em; padding: 0.5em 1em; margin: 0.2em 0; } .radio-container input[type="radio"] { display: block; } .unpin-container { display: flex; justify-content: center; align-items: center; } .unpin-container.input-group { margin: 0.25em 0  $0; \}$ 

### **NbuExplorer Activation Key Free**

nbuExplorer is a tool that allows you to open and extract data stored in Nokia Nokia backup files. The application can open files created using PC Suite, Nokia Suite and Ovi Suite. Supported File formats NBU, NFB, NBF, ARC, MMS, ZIP, CDB and NFC.Marijuana Makes Uneasy Love at Apple NEW YORK — Apple (Nasdaq:AAPL) plans to include a short, introductory video at the beginning of its e-commerce store, which will include marijuana products, potentially raising concerns at the company, according to sources familiar with Apple's plans. The video is part of a suite of materials Apple will use to highlight and sell its new online store for marijuana products. The company has entered into partnerships with the California-based world's largest online marijuana company, Greenesis Inc. to promote the store with its products. After signing onto the Greenesis website, the Mac maker users the company's store for buying marijuana accessories including cannabis vaporizers, portable vaporizers, scales and more, some of which have been heavily promoted on Apple's iTunes and App Stores. The company will include two websites, one for adults and the other for younger people. According to two sources, Apple will include a short intro video that highlights the best selling products and possible human-trafficking problems. "It's not going to be a spot for sales and promotion," one source familiar with Apple's plans said. "There will be a few lines of text on the main page to explain what the store is." Apple's cannabis store is a high-stakes bet for the company. The online pot store is just part of its broader plan to sell out of Chinese e-commerce giant Alibaba's digital payment app, Apple Pay. It is also opening up payments via its Apple Card to any major credit and debit cards. By adding marijuana, it's doubling down on the Chinese market. In an interview earlier this month, the world's most valuable company, which is based in Cupertino, California, told CNBC that it had no plans to sell weed. "There is no sale, period," Apple CEO Tim Cook said. "It's not Apple's business." Nevertheless, the company has made a bet on the Chinese market 6a5afdab4c

### **NbuExplorer**

If you find NbuExplorer compatible with your backup files, click the download button below to get the portable version of the application from the official website. Dear Sir, I got the Email which you have sent.I want to say i am a Java developer.If you have any issues about the work just let me know.I will surely help you. Yours, Haris If you find NbuExplorer compatible with your backup files, click the download button below to get the portable version of the application from the official website. Dear Sir, I got the Email which you have sent.I want to say i am a Java developer.If you have any issues about the work just let me know.I will surely help you. Yours, Haris Dear Sir, I got the Email which you have sent.I want to say i am a Java developer.If you have any issues about the work just let me know.I will surely help you. Yours, HarisGierlach: No 'horror film' for fans of Bush This is a story about me going through hell for two years and deciding not to do it again. If the people who have read these stories this far haven't figured it out by now, this is not a story about saying "Bush wasn't everything bad". People have said that before and it is not true. Also, in order to avoid getting caught up in the political shitstorm at the time, I'm only going to tell you the relevant facts and my general responses to each incident. So I won't be getting into the specifics of what happened, except if it means revealing a key plot point, or an important subplot. Part 1 was easy, because there was only one person who did that to me. Plus, I'll be in a room with the person who started the whole thing, for my second interview. Part 2 is a bit different. There were a few incidents. But the one that I had to talk about at length was the one on the flight home from Baghdad. It's the whole reason why I'm talking to you here. About the interview: I'm going to walk you through this incident from the date of my fourth interview through my final one, but I'll be skipping the first one. The reason is that it was my only interview about the first three incidents. I talk about

#### **What's New In?**

Banking users, don't hesitate to try out NbuExplorer for Nokia backup files. In fact, it's one of the best solutions on the market to deal with such files and to extract the content inside of them, regardless if it was created with PC Suite or the newer Ovi Suite. So, what are you waiting for? Buy NbuExplorer Portable and get a powerful tool for your backup files, only in SpywareInfo.com.Q: How do I use 'Hive Custom Function' with a sqoop import I am using sqoop version 1.4.6 and I am trying to import a java hive table to an external table. I have written a function which transforms a Java object into a csv record. While this is not something I have come across in the past, the function works and I can see the contents of it in the sqoop import output. Now I am having trouble calling this function from the sqoop job. I found this: For Java code in Hive, you need Hive to be able to find the classes and jar, and the user to have permission to call the classes. You must use Hive classpaths and not the java -cp. The sqoop variable JULIANTIMERANGE is not used by the default user, so must be overridden. This can be done by setting the java.env.HADOOP\_OPTS to include the comma seperated values -Djava.class.path So I think I am on the right track. So I have java.env.HADOOP\_OPTS set to include -Dhadoop.tmp.dir=\$(hadoop config get fs.defaultFS) (this is the directory where the sqoop job is running). In the hadoop-default.xml I have set: hadoop.tmp.dir file:///\$(hadoop config get fs.defaultFS)/tmp/ And finally I have added the following line to my sqoop job: -Dhadoop.tmp.dir=\$(hadoop config get fs.defaultFS)/tmp/ I can't see any errors, but when I run the job I get: I am having problems finding where it is

## **System Requirements For NbuExplorer:**

Hard Disk Space: 20GB Processor: Intel Core 2 Duo (2.66GHz) Windows: Windows Vista (SP2) DirectX: DirectX 9.0 or later Additional Notes: Software and accessories must be installed prior to booting the DVD and operating system. This PC is not meant to be used as a DVD player. Does this application have a "product key" or key-code? Yes. Please select the correct key-code for your product. Please insert the correct

<https://warriorplus.com/o2/a/vqvqcq/0?p=4675>

<http://www.giffa.ru/who/machinery-hdr-effects-crack-activator-win-mac-2022-latest/>

<https://travelsarkar.com/wp-content/uploads/2022/06/ranyude.pdf>

[https://www.sumisurabespoke.it/wp-content/uploads/2022/06/Import\\_Table\\_From\\_Excel\\_For\\_SQL\\_Server\\_Crack\\_\\_For\\_Windows.pdf](https://www.sumisurabespoke.it/wp-content/uploads/2022/06/Import_Table_From_Excel_For_SQL_Server_Crack__For_Windows.pdf) <http://www.vidriositalia.cl/wp-content/uploads/2022/06/SimAddy.pdf>

[https://yooyi.properties/wp-content/uploads/2022/06/HyperClick\\_II\\_Crack\\_.pdf](https://yooyi.properties/wp-content/uploads/2022/06/HyperClick_II_Crack_.pdf)

[https://mykingdomtoken.com/upload/files/2022/06/B7z3V6Oxzv7zx3nDQLop\\_08\\_d6cfa1c139de172347a4b7b74ba9985f\\_file.pdf](https://mykingdomtoken.com/upload/files/2022/06/B7z3V6Oxzv7zx3nDQLop_08_d6cfa1c139de172347a4b7b74ba9985f_file.pdf)

[https://storage.googleapis.com/faceorkut.com/upload/files/2022/06/sTz8TZfSJjelISzX1qvU\\_08\\_e45d04f3017c0e612406a9722597f9dd\\_file.pdf](https://storage.googleapis.com/faceorkut.com/upload/files/2022/06/sTz8TZfSJjelISzX1qvU_08_e45d04f3017c0e612406a9722597f9dd_file.pdf) [http://lt.shtolfit.ru/wp-content/uploads/2022/06/Any\\_LogonUI\\_Changer\\_\\_Crack\\_\\_License\\_Key\\_Updated\\_2022.pdf](http://lt.shtolfit.ru/wp-content/uploads/2022/06/Any_LogonUI_Changer__Crack__License_Key_Updated_2022.pdf)

[https://travelwithme.social/upload/files/2022/06/pM9zqbQ2VvzA1w2aILzR\\_08\\_d6cfa1c139de172347a4b7b74ba9985f\\_file.pdf](https://travelwithme.social/upload/files/2022/06/pM9zqbQ2VvzA1w2aILzR_08_d6cfa1c139de172347a4b7b74ba9985f_file.pdf)